بمسلم تتدالرخمن اتعيم

**نرم افزارهای چندرسانه ای رشتۀ کامپىوتر گروه تحصىلى کامپىوتر زمىنۀ  خدمات شاخۀ آموزش فنى وحرفهاى**

ّدرضا محمدی، محم ّدرضا محمدی، غالمرضا مینایی ــ تهران: شرکت نرمافزارهای چندرسانهای /مؤلفان: محم چاپ و نشر کتابهاى درسى اىران، 1392 16ص :مصور ــ )آموزش فنى و حرفهاى( ٔ خدمات ٔ کامپىوتر   گروه تحصىلى کامپىوتر، زمىنه متون درسى رشته برنامهرىزى و نظارت، بررسى و تصوىب محتوا:کمیسیون برنامهرىزى و   تألىف کتابهای درسی ٔ کامپیوتر دفتر برنامهریزی و تألیف آموزشهای فنی و حرفهای و کار دانش وزارت آموزش و رشته پرورش 1 کامپیوتر الف مینایی، غالمرضا ب اىران وزارت آموزش و پرورش دفتر برنامهرىزى و تألىف آموزشهاى فنى و حرفهاى و کاردانش ج عنوان د فروست 451 ن 871 م/ 1392

**همکاران محترم و دانش آموزان عزىز: پىشنهادات و نظر ات خود را دربارۀ محتواى اىن کتاب به نشانى تهران ـ صندوق پستى شمارۀ 4874/15 دفتر برنامه رىزى وتألىف آموزش هاى فنی و حرفه اى و کاردانش، ارسال فرماىند. پىام نگار)اىمىل( ir sch.tvoccd@info وب گاه )وب ساىت( ir medu tvoccd.www**

محتوای اىن کتاب بر اساس تغییرات حوزه فناوری و نظرات هنرآموزان و گروههای آموزشی استانها ٔ کامپیوتر در سال 1391 بهوسیله مؤلفان زیرنظر کمیسیون تخصصی برنامهریزی و تألیف کتابهای درسی رشته مورد اصالح و بازبینی کلی قرار گرفته است

**وزارت آموزش و پرورش سازمان پژوهش و برنامهرىزى آموزشى**

**شابک  964-05-1435-7 964-05-1435-7 ISBN** برنامهرىزى محتوا و نظارت برتألىف: **دفتر برنامهرىزى و تألىف آموزشهاى فنى و حرفهاى و کاردانش** نام کتاب: **نرم افزارهای چندرسانه ای ـ /2 451 ّدرضا محمدی،غالمرضا مینایی** مؤلفان: **محم** اعضای کمىسىون تخصصى: **دکتربتول عطاران،محمدرضا شکرریز، شرمین الوندی،نیلوفربزرگ نیا طبری، زهرا محرابی، شهنازعلیزاده و زهره سهرابی**  آمادهسازى و نظارت بر چاپ و توزىع: **ادارۀ کلّ نظارت بر نشر و توزیع مواد آموزشی تهران: خىابان اىرانشهر شمالى ـ ساختمان شمارۀ 4 آموزش و پرورش)شهىدموسوى( تلفن: 9ـ،88831161 دورنگار: 88309266 ، کدپستى: ،1584747359     وبساىت: ir.sch.chap.www ّداحمد حسینی** مدیر امور فنی و چاپ : **سی** طراح جلد: **مریم کیوان** صفحهآرا: **خدیجه محمدی** حروفچین: **زهرا ایمانی نصر** مصحح: **مریم اشرفی، سمیه صائمیان** امورآمادهسازی خبر: **زینت بهشتی شیرازی** امور فنی رایانهای: **حمیدثابتکالچاهی،مریمدهقانزاده** ناشر: **شرکتچاپو نشرکتاب هاى درسى اىران:   تهران ـکىلومتر 17 ّجادۀمخصوصکرج ـ خىابان   61)داروپخش( تلفن:   5 ـ،44985161 دورنگار: ،44985160 صندوق پستى: 139ـ 37515** چاپخانه: **شرکتچاپو نشرکتاب هاى درسى اىران »سهامی خاص«** سال انتشار و نوبت چاپ: **چاپ دوم 1392 ّحق چاپ محفوظ است.**

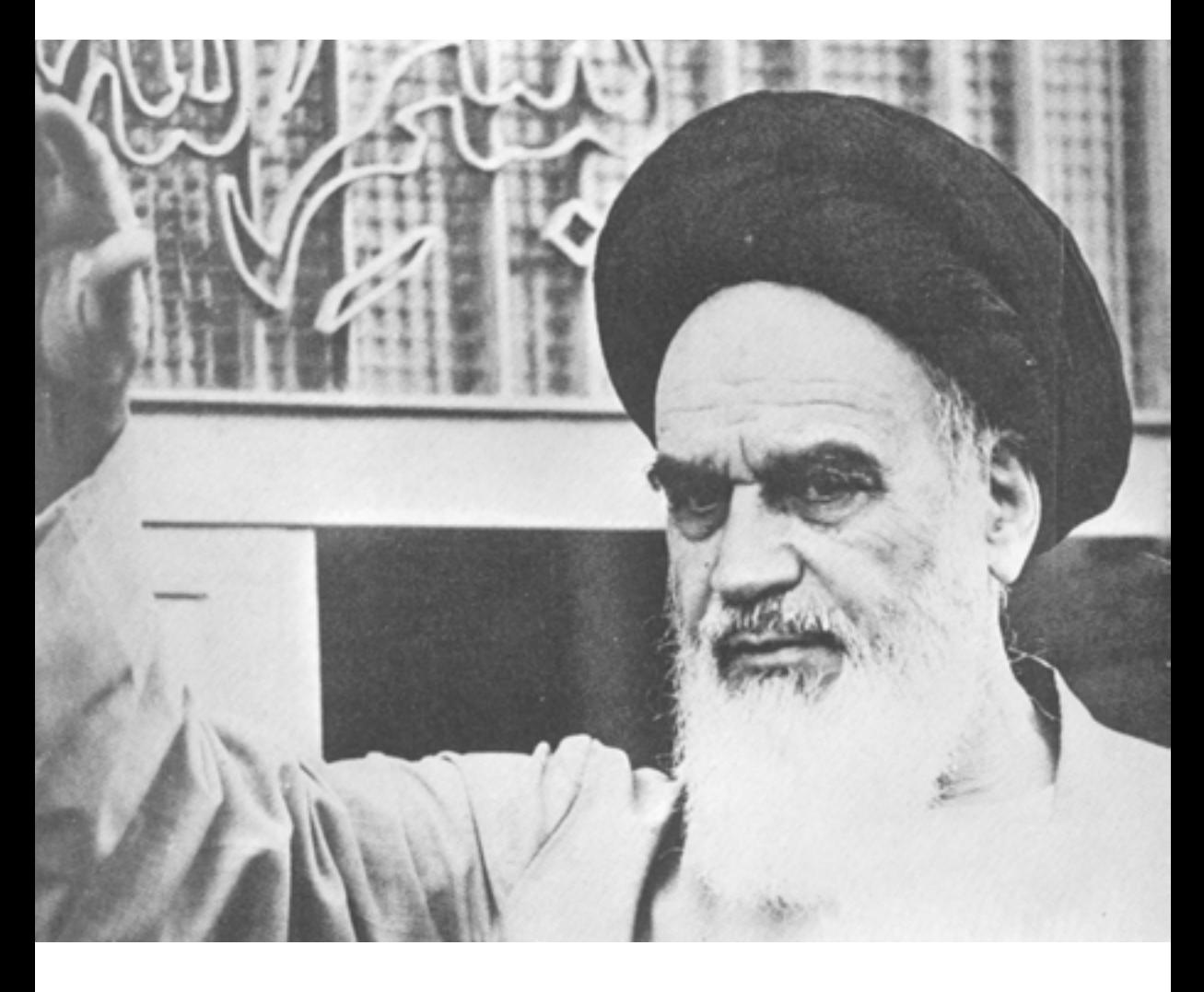

شما عزىزان کوشش کنىد که از اىن وابستگى بىرون آىىد و احتىاجات کشور خودتان را برآورده سازید، از نیروی انسانی ایمانی خودتان غافل نباشید و از اتّکای به اجانب بپرهىزىد.

**ه ّ الشرىف« امام خمىنى ّ »قدس سرّ**

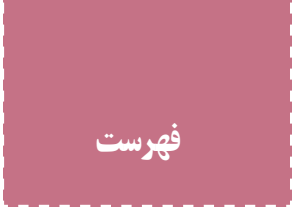

## **مقدمه سخنی با هنرجو**

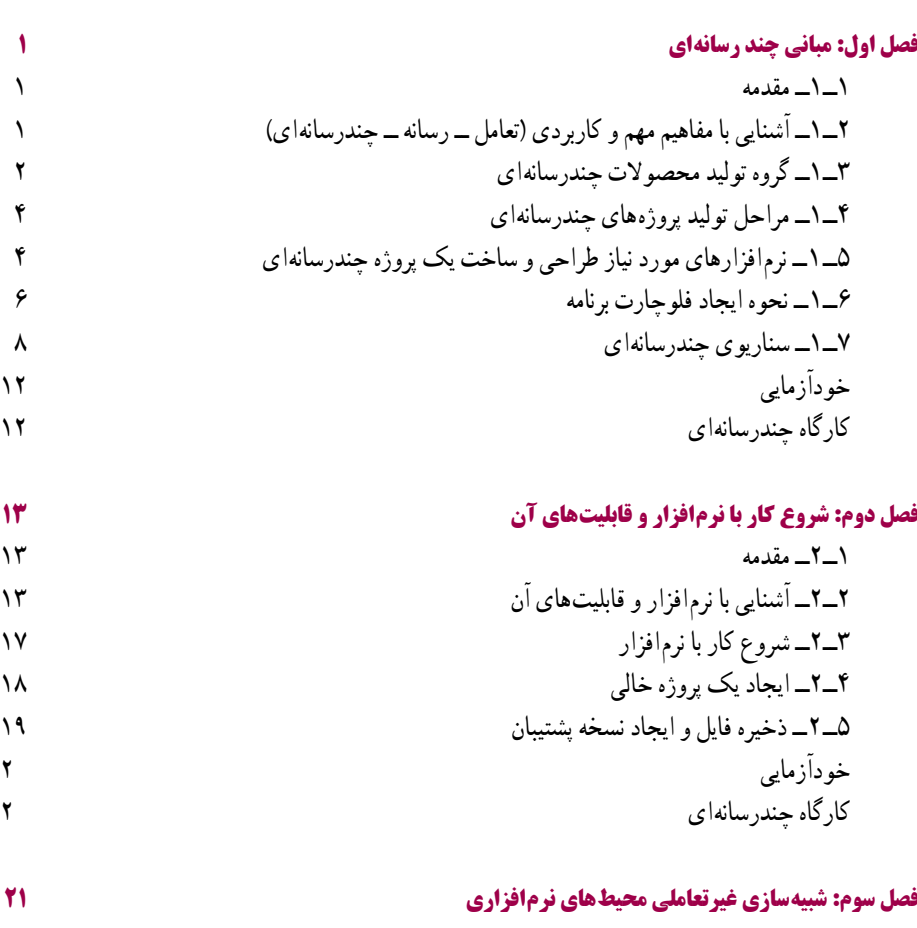

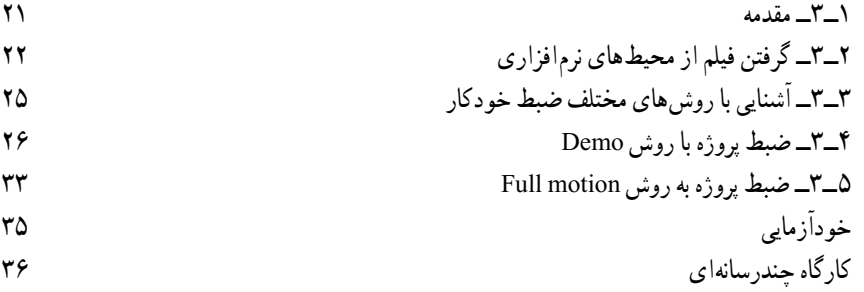

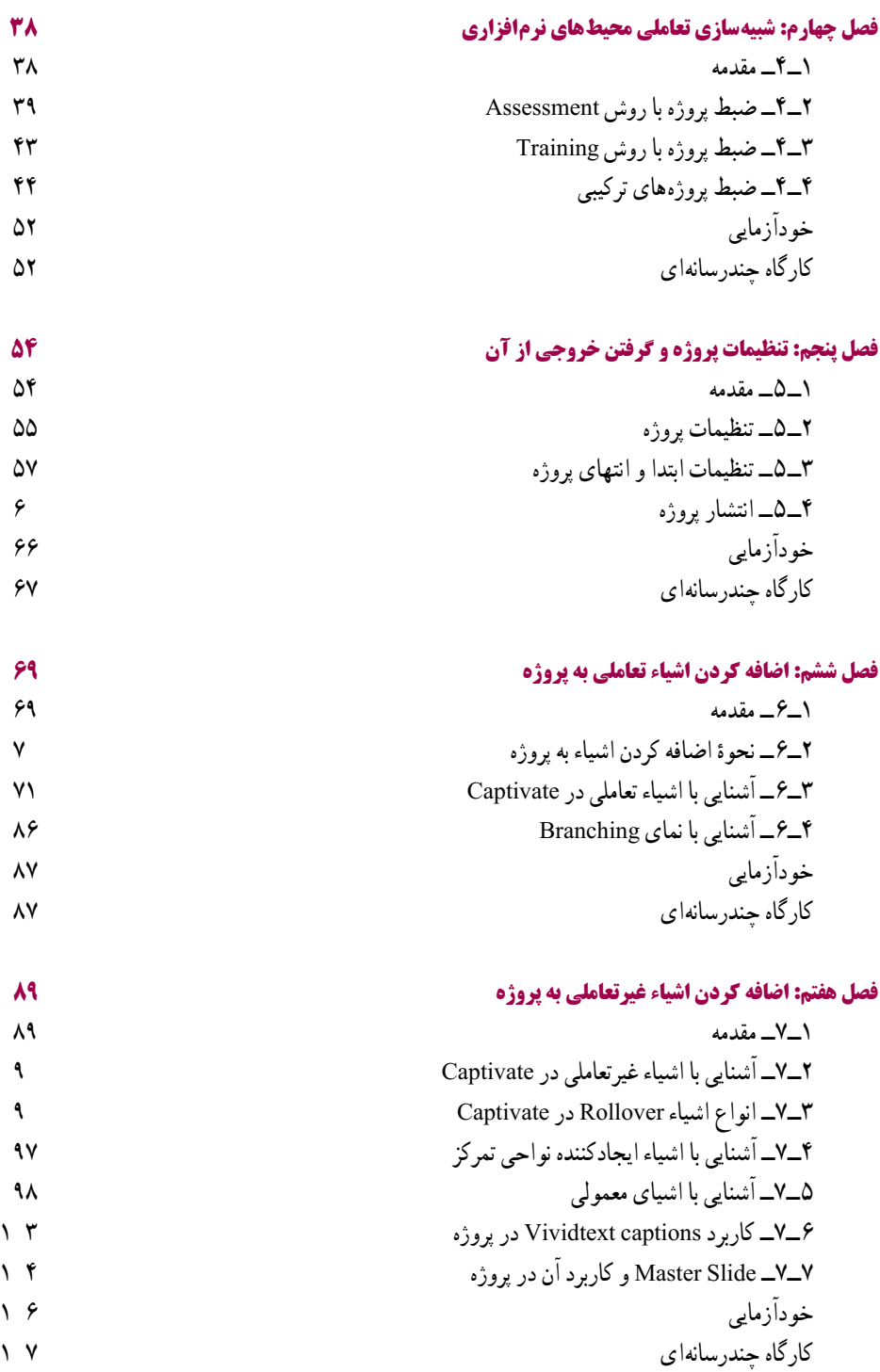

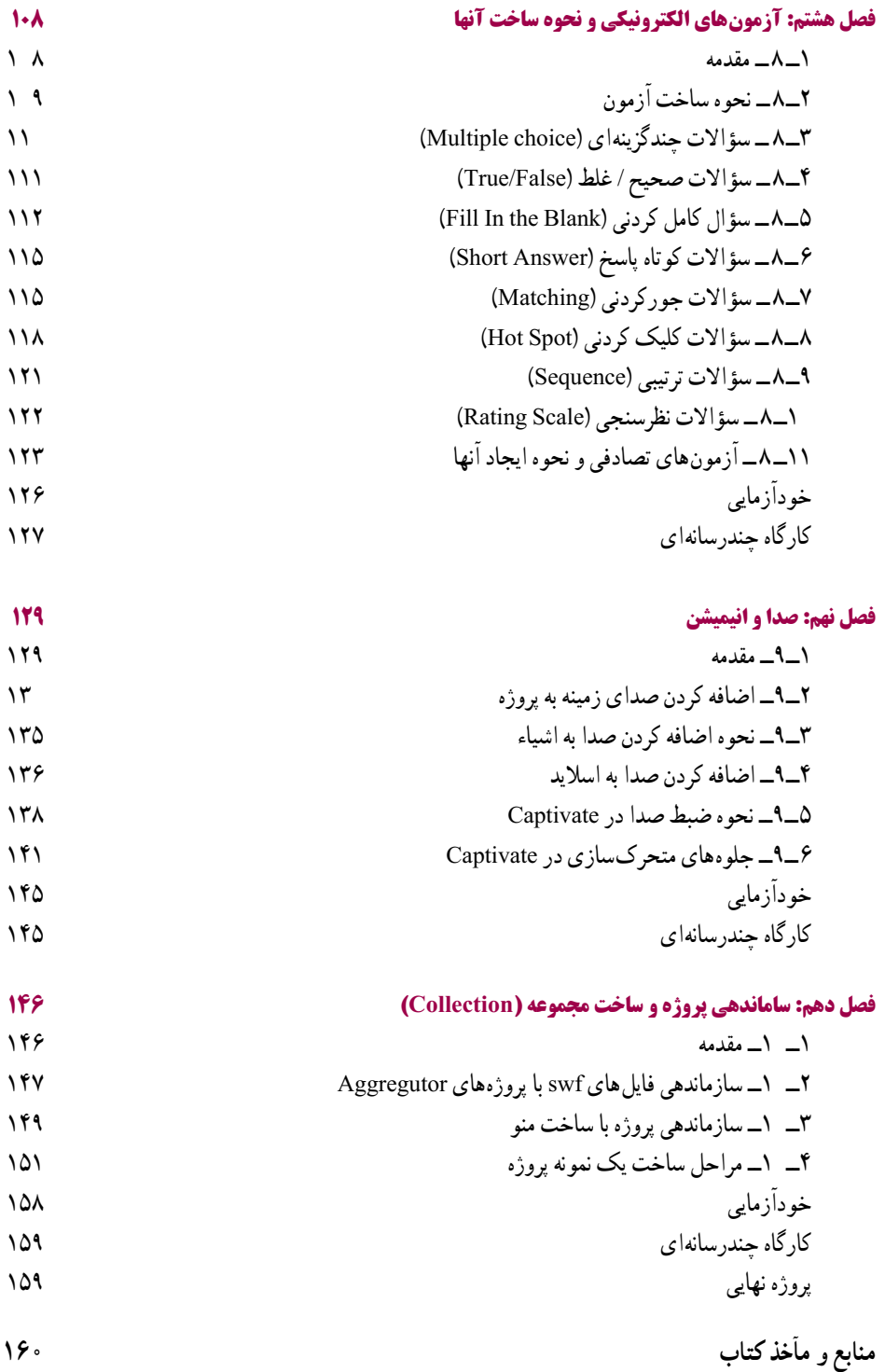

بار الها سپاس بیکران تو را، که به ما توفیق خدمتگزاری به نسل جوان و آیندهساز ایران اسالمی را عطا فرمودی امید است این اثر بتواند نقشی هرچند کوچک در خدمت به جامعه تعلیم و تربیت کشور بردارد و زمینه اشتغال فعال هنرجویان عزیز را فراهم نماید

در این کتاب که به آموزش نرمافزار چند رسانهای captivate اختصاص دارد سعی بر آن شده که مطالب کتاب به شکلی ساده و در عین حال کاربردی آموزش داده شود بهطوری که هنرجویان عزیز بتوانند با فراگیری کامل این نرمافزار، اقدام به تهیه و تولید یک چند رسانهای نمایند

همانطورکه میدانید امروزه گسترش استفاده از آموزشهای الکترونیکی و استفاده از چند رسانهایها در آموزش مطالب مختلف، یکی از راههای برون رفت از آموزش سنتی به سمت آموزش مدرن است و همین عامل، هر روز بر نیاز گسترده مراکز آموزشی به استفاده از چند رسانهایهای آموزشی میافزاید استفاده از چند رسانهایها فقط به آموزش ختم نمیشود بلکه مراکز تجاری، مؤسسات، شرکتها نیز یکی از راههای معرفی محصوالت خود را، بهکارگیری چند رسانهایها بهسبب جذابیت و نفوذپذیری گسترده آن میدانند

در این کتاب اگرچه بیشتر مطالب بر پایه تهیه و تولید چند رسانهایهای آموزشی قرار داده شده ولی هنرجویان عزیز میتوانند با فراگیری مطالب ارائه شده در کتاب، از این آموختهها در تهیه و تولید انواع مختلف چند رسانهایها استفاده کنند

از همکاران محترم خواهشمندیم، در تدریس کتاب مذکور عالوه بر حل تمرینات داخل کتاب، کارگاههای چندرسانهای آخر فصل را نیز که بر پایه پروژههای کاربردی ارائه شده است، در ساعات عملی درس، توسط هنرجویان پیاده سازی کرده و در پایان آموزش کتاب نیز از این عزیزان، یک پروژه چند رسانهای به صورت انفرادی یا گروهی دریافت نمایند

در پایان جا دارد از تمامی عزیزانی که ما را در پدید آوردن این اثر یاری نمودند به خصوص خانم مهندس لیال سعید و آقای مهندس علی سیف الهی کمال تشکر و سپاسگزاری را داشته باشیم ً از شما همکاران محترم نیز خواهشمندیم ما را از نظرات و پیشنهادات ارزشمندتان بهرهمند ضمنا نمایید

 **محمدرضا محمدی،غالمرضا مینایی**

## **سخنی با هنرجو**

یکی از گرایشهای کاربردی در حوزه رایانه، تهیه و تولید نرمافزارهای چند رسانهای و محتوای الکترونیکی است با آموزش این درس آمادگی اولیه برای کار در این حوزه را کسب خواهید کرد این درس همچنین پیشنیاز آموزش درس برنامهسازی 3 و بخش دوم درس بستههای نرمافزاری 3 است و به شما کمک میکند تا پروژههای کاربردی مناسبی برای این دروس ارائه دهید

آموزش این کتاب بر اساس یک پروژه کلی باعث خواهد شد مشکالت اجرایی کار را بهتر لمس کنید از طرف دیگر مطالب را کاربردیتر و آسانتر یاد میگیرید لذا توصیه میشود که یک پروژه مناسب را انتخاب کنید و به تناسب محتوای هر فصل قسمتی از پروژه خود را کامل نمایید برخی از پروژههایی که میتوانید انتخاب کنید در فصل آخر کتاب آورده شده است برای هر یک از موارد انتخابی الزم است از یک طرح اولیه و فیلمنامه ساده استفاده کنید تا روند اجرایی پروژه با نظم بهتری قابل انجام باشد

در پایان درس، پروژه تکمیل شده را تحویل هنرآموز خود بدهید توجه کنید که قسمتی از نمره عملی به پروژه اختصاص دارد

**هدف کلی** آشنایی با مبانی چند رسانهای، شبیهسازی محیطهای نرمافزاری، آزمونهای الکترونیکی و تولید نرمافزارهای چند رسانهای